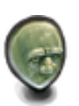

## **INSCRIPTIONS DES UTILISATEURS**

L'**interface** d'inscription permet aux utilisateurs d'une [entité](https://wiki.kerhost.fr/doku.php?id=kerhost:entite) de remplir un **formulaire** de création de compte. Son environnement colorimétrique est le **jaune**. Une fois qu'un utilisateur à [adhéré](https://wiki.kerhost.fr/doku.php?id=kerhost:adhesion) (ou qu'il dispose d'une entité) il peut remplir le formulaire d'inscription ( PORTAIL AUTHENTIFICATION ⇒ Créer un compte utilisateur ) afin d'obtenir son compte utilisateur. Le **nom** de son **entité** est donc indispensable pour valider ce formulaire. Quand le nombre maximum d'utilisateurs est atteint pour une entité (en fonction du type d'adhésion souscrit), l'inscription n'est tout simplement plus possible. Afin de répondre aux exigences des institutions qui nous gouvernent, **KerHost** inclus un **[CGU](https://wiki.kerhost.fr/doku.php?id=kerhost:cadre)** (Conditions Générales d'Utilisation) dans le **formulaire** que vous pouvez adapter à votre structure (il vous en est proposé un par défaut).

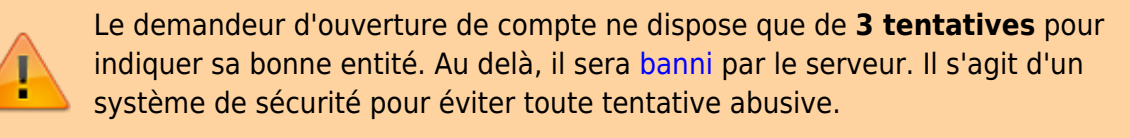

**Que se passe t-il après une demande d'inscription ?** L'administrateur (ou le groupe administrateur) reçoit par mail la demande d'inscription. Il(s) décide(nt) alors de **valider** ou non cette demande directement depuis la console [admin.](https://wiki.kerhost.fr/doku.php?id=kerhost:admin) Si dans les [réglages](https://wiki.kerhost.fr/doku.php?id=kerhost:parametre) de **farmserv** l'option **vote\_ins** est **activée**, alors la **[décision](https://wiki.kerhost.fr/doku.php?id=kerhost:decisions)** de valider ou non l'inscription est soumise au **vote**. L'utilisateur reçoit automatiquement par mail la confirmation de son inscription ou les explications de son refus.

> Le formulaire d'inscription ne peut être validé que si le [CGU](https://wiki.kerhost.fr/doku.php?id=kerhost:cadre) est accepté ! Il est important que l'utilisateur sache ce qu'il pourra faire et ne pas faire. Le mot de passe utilisateur doit répondre aux critères imposés de la [politique des](https://wiki.kerhost.fr/doku.php?id=kerhost:pol_mdp) [mots de passe](https://wiki.kerhost.fr/doku.php?id=kerhost:pol_mdp) de votre instance.

> L'utilisateur doit choisir **une adresse mail principale** (qui est un [alias mail](https://wiki.kerhost.fr/doku.php?id=kerhost:aliasmail)) afin de ne pas utiliser son adresse canonique (login@nom\_de\_domaine), et ceci à des fins de sécurité.

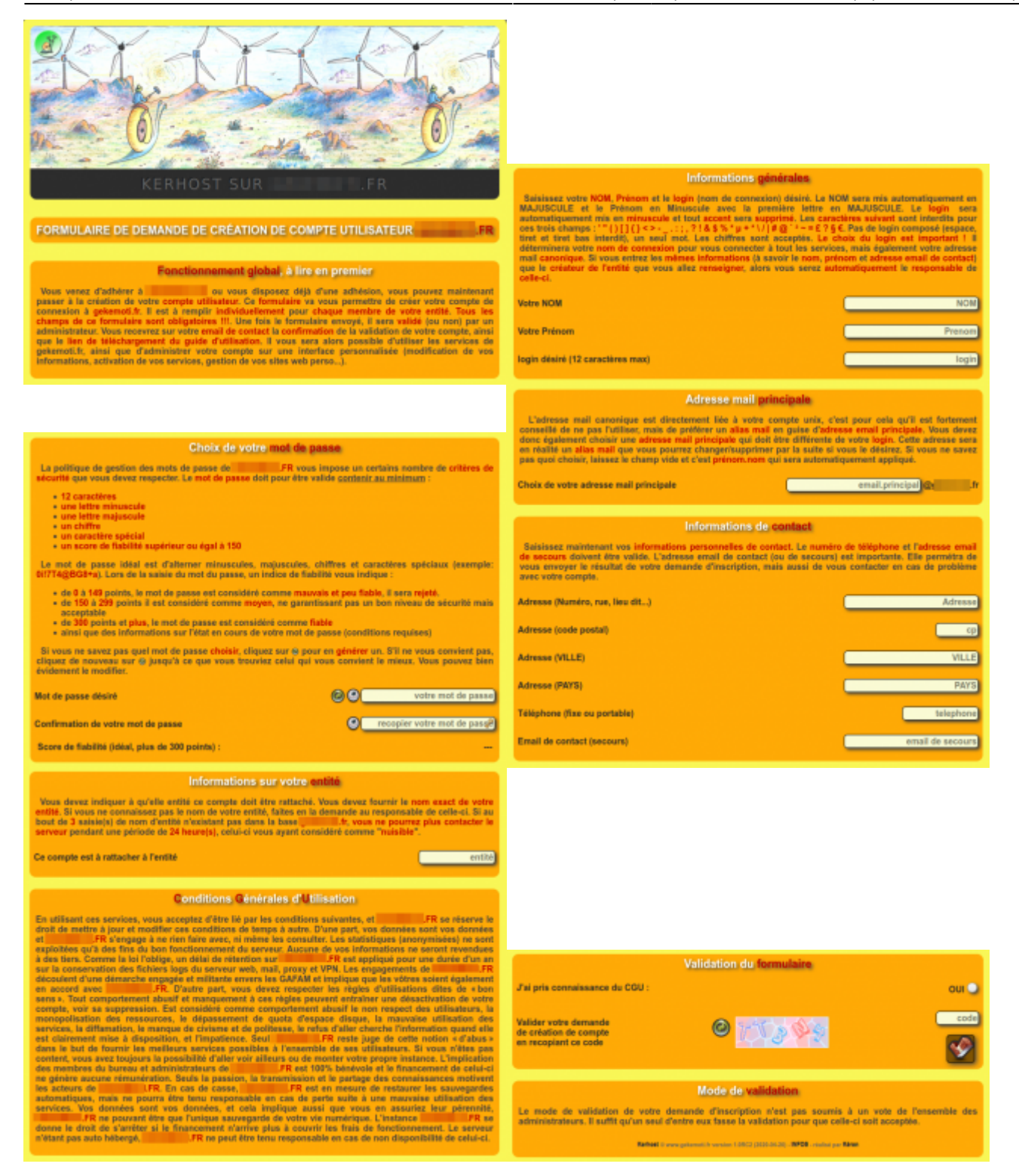

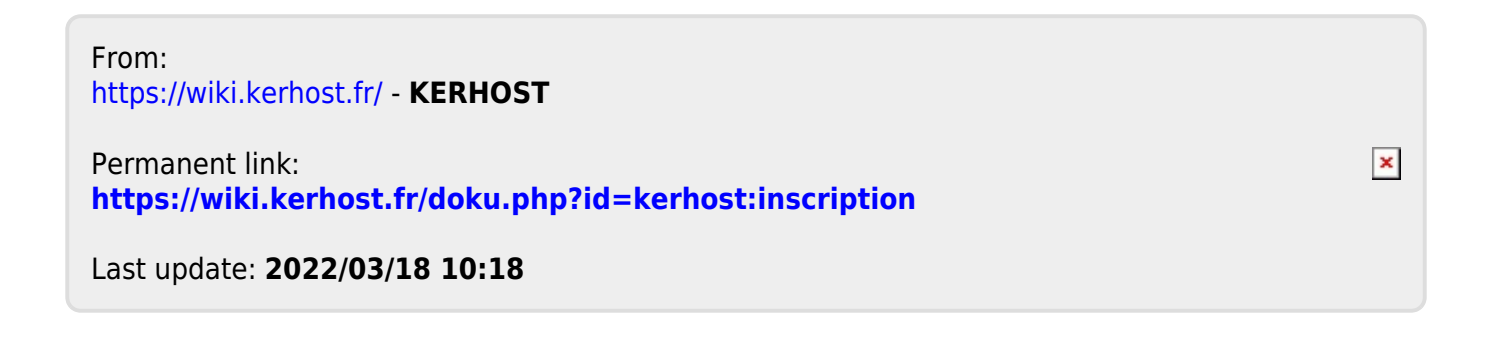